Anlage I zum 2. Kapitel VerfO

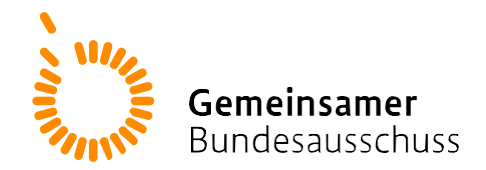

# **Antrag zur Erprobung von Untersuchungs- und Behandlungsmethoden**

# **nach § 137e des Fünften Buches Sozialgesetzbuch (SGB V)**

<<Unternehmen>>

Stand: <<TT.MM.JJJJ>>

# **Inhaltsverzeichnis**

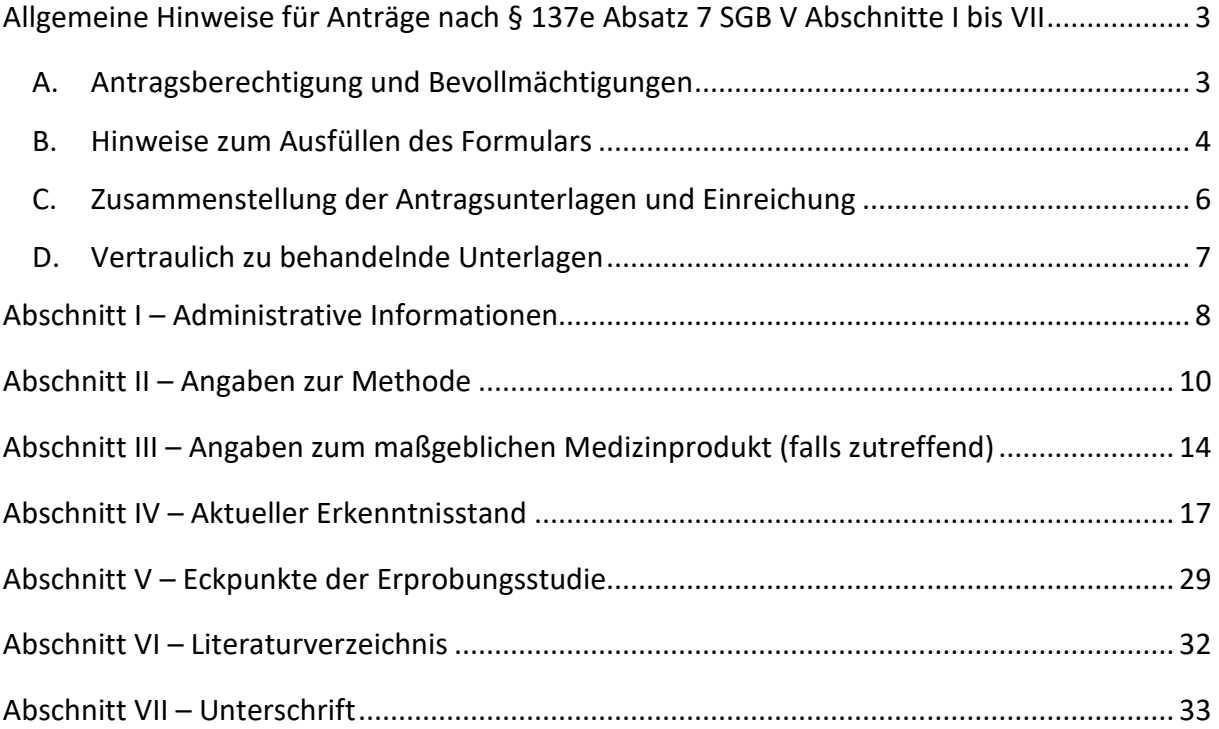

# <span id="page-2-0"></span>**Allgemeine Hinweise für Anträge nach § 137e Absatz 7 SGB V Abschnitte I bis VII**

Das vorliegende Antragsformular dient der Erfassung der Angaben, die zur Entscheidung über einen Antrag nach § 137e Absatz 7 SGB V erforderlich sind. Bitte stellen Sie Ihren Antrag nur mit ebendiesem Formular, das gemäß 2. Kapitel § 18 Absatz 1 Satz 1 der Verfahrensordnung des G-BA (VerfO) für die Antragstellung unbedingt zu verwenden ist.

# <span id="page-2-1"></span>**A. Antragsberechtigung und Bevollmächtigungen**

Beachten Sie beim Ausfüllen des Abschnitts I "Administrative Informationen" die Hinweise zur Antragsberechtigung und Bevollmächtigung. Folgende natürliche oder juristische Personen sind gemäß § 137e Absatz 7 SGB V i. V. m. 2. Kapitel § 17 Absatz 2 ff. VerfO antragsberechtigt:

- 1. Hersteller eines Medizinprodukts, auf dessen Einsatz die technische Anwendung einer neuen Untersuchungs- und Behandlungsmethode maßgeblich beruht.
	- Hersteller in diesem Sinne ist eine natürliche oder juristische Person, die ein Produkt herstellt oder als neu aufbereitet bzw. entwickeln, herstellen oder als neu aufbereiten lässt und dieses Produkt unter ihrem eigenen Namen oder ihrer eigenen Marke vermarktet.
	- Die technische Anwendung einer Methode beruht dann maßgeblich auf einem Medizinprodukt, wenn die Methode ohne Einbeziehung (technische Anwendung) dieses Produkts bei der jeweiligen Indikation ihr theoretisch-wissenschaftliches Konzept verlieren würde, das sie von anderen Vorgehensweisen unterscheidet.
- 2. Unternehmen, die in sonstiger Weise als Anbieter einer neuen Methode ein wirtschaftliches Interesse an einer Erbringung zu Lasten der Krankenkassen haben.
	- Als Anbieter einer neuen Methode ist ein Unternehmen zu verstehen, welches diejenigen Leistungen zur Verfügung stellt, welche neben anderen, nicht maßgeblichen, aber frei auf dem Markt verfügbaren Leistungen zur Durchführung einer neuen Methode benötigt werden.

Es ist möglich, dass Antragsberechtigte Dritte zur Antragstellung bevollmächtigen. In diesem Fall ist es erforderlich, die entsprechende Vollmacht dem Antrag beizulegen. Bevollmächtigte können sein:

- natürliche Personen,
- Unternehmen (z. B. Vertriebsunternehmen, Auftragshersteller, Tochterunternehmen).

#### <span id="page-3-0"></span>**B. Hinweise zum Ausfüllen des Formulars**

Das Formular gliedert sich in folgende Abschnitte:

- I. Administrative Informationen
- II. Angaben zur Methode
- III. Angaben zum maßgeblichen Medizinprodukt (falls zutreffend)
- IV. Aktueller Erkenntnisstand
- V. Eckpunkte einer möglichen Erprobungsstudie (optional auszufüllen)
- VI. Literaturverzeichnis
- VII. Unterschrift

Kontrollieren Sie Ihren Antrag unbedingt daraufhin, dass je nach Antragstyp und Anzahl der antragsgegenständlichen Indikationen einzelne Abschnitte des Formulars unter Umständen entsprechend mehrfach auszufüllen sind:

- Abschnitt II, IV und gegebenenfalls V sind bei mehreren antragsgegenständlichen Indikationen je Indikation auszufüllen,
- Abschnitt III ist nur auszufüllen, wenn die technische Anwendung einer Methode maßgeblich auf einem Medizinprodukt beruht; wenn mehrere maßgebliche Medizinprodukte zum Einsatz kommen, ist dieser Abschnitt je Medizinprodukt auszufüllen,
- Abschnitt I und VII sind bei gemeinsamen Anträgen je antragstellendem Unternehmen auszufüllen.

Für die Abschnitte I bis VII werden Dokumentvorlagen bereitgestellt, die Sie von der Website des G-BA [\(http://www.g-ba.de\)](http://www.g-ba.de/) herunterladen können. Bitte beachten Sie, dass nur diese Dokumentvorlagen bei der Erstellung des Antrags verwendet werden dürfen; es dürfen ebenfalls keine Änderungen an den Texten der Vorlage und dem Dateiformat vorgenommen werden. Bitte denken Sie auch daran, dass die Dokumente in deutscher Sprache abgefasst sein müssen.

Folgende Elemente sind in den Dokumentvorlagen enthalten:

- Erläuterungen zum jeweiligen Abschnitt (kursiv),
- Platzhalter für Informationen, die von Ihnen anzugeben sind (grau hinterlegte Felder [auch Ankreuzfelder] in den Tabellen und Abbildungen der einzelnen Abschnitte),
- Erläuterungen/Beispiele in Platzhalterfeldern, die beim Ausfüllen zu überschreiben sind.

Bitte beachten Sie, dass die Angaben zu der antragsgegenständlichen Methode, d. h. sowohl zur Intervention als auch zur Population, konsistent in allen Abschnitten des Antrags sein sollen.

Bei den grau hinterlegten Feldern handelt es sich um **Pflichtfelder**. Sofern ein sinnvoller Eintrag in ein Pflichtfeld nicht möglich ist, tragen Sie bitte eine diesbezügliche Begründung in das jeweilige Feld ein.

Berücksichtigen Sie zudem, dass Abkürzungen und nicht standardsprachliche oder medizinische Begriffe bei der erstmaligen Verwendung einzuführen sind.

Bitte belegen Sie die Angaben im Antragsformular mit Quellen und führen diese im Literaturverzeichnis in Abschnitt VI auf. Damit eine eindeutige Zuordnung gewährleistet ist, tragen Sie bitte unbedingt dafür Sorge, dass hinter der jeweiligen Angabe im Antrag in Klammern auf die Quelle des Literaturverzeichnisses verwiesen wird:

- für Publikationen von Studien oder anderweitige wissenschaftliche Literatur (beispielsweise Leitlinien oder Studienberichte) unter Nennung der Erstautorin/des Erstautors oder der Institution sowie der Jahreszahl der Veröffentlichung (z. B. [Mustermann 2013] oder [IQWiG 2011]); bei mehreren Veröffentlichungen einer Autorin/eines Autors oder einer Institution im gleichen Jahr sind die Verweise um einen Buchstaben zu ergänzen (z. B. [Mustermann 2013a] und [Mustermann 2013b])
- für Registereinträge unter Nennung der Registernummer (z. B. [NCT11111111])

Die Veröffentlichungen der im Antrag zitierten Quellen sind als PDF-Dateien zu übermitteln (ansonsten gilt der Antrag als unvollständig). Für Registereinträge sind die jeweiligen Treffer in den Datenbanken als PDF-Dateien beizufügen.

#### <span id="page-5-0"></span>**C. Zusammenstellung der Antragsunterlagen und Einreichung**

Die antragsbegründenden Unterlagen sind ausschließlich in elektronischer Form einzureichen. Als Datenträger ist hierzu eine Digital Versatile Disc (DVD) zu verwenden, die nicht kopiergeschützt sein darf. Für alle einzureichenden Dokumente gilt, dass diese nicht geschützt sein dürfen, d. h., sie müssen ohne Kennworteingabe lesbar, speicherbar und druckbar sein. Auf der DVD reichen Sie sowohl die antragsbegründenden Unterlagen als PDF-Dateien als auch das ausgefüllte Antragsformular ein. Zu den antragsbegründenden Unterlagen zählen neben den Abschnitten I bis VII

- etwaige Bevollmächtigungen gemäß Abschnitt I,
- medizinproduktbezogene Unterlagen gemäß Abschnitt III,
- die von einem Literaturverwaltungsprogramm importierbare Gesamttrefferliste (Abschnitt IV Nummer 1.2),
- sämtliche Volltexte der Quellen des Literaturverzeichnisses in Abschnitt VI Nummer 1.

Bitte nutzen Sie auf der DVD unbedingt die folgende Ordnerstruktur (abrufbar als ZIP-Datei auf www.g-ba.de) zur Ablage der Dokumente:

 $\Box$  1-Antrag

2-Bevollmächtigungen

3-Medizinproduktbezogene-Unterlagen

3a-Nicht-vertrauliche-Dokumente

3b-Vertrauliche-Dokumente

4-Literatur

*(hier ist auch die von einem Literaturverwaltungsprogramm importierbare Gesamttrefferliste abzuspeichern)*

4a-Nicht-vertrauliche-Dokumente

4b-Vertrauliche-Dokumente

Damit die Literatur (siehe Ordner 4) eindeutig zugeordnet werden kann, ist es unbedingt erforderlich, dass Sie die PDF-Dateien im Ordner "Literatur" wie folgt benennen: "Erstautorin/Erstautor-JJJJ" oder "Institution-JJJJ" oder "Registernummer". Bei mehreren Veröffentlichungen einer Autorin/eines Autors oder einer Institution im selben Jahr stellen Sie bitte sicher, dass die Verweise um einen Buchstaben ergänzt wurden.

Die Unterschriften im Antragsformular sind in elektronischer Form unter Verwendung einer fortgeschrittenen oder qualifizierten elektronischen Signatur zu übermitteln. Alternativ zur elektronischen Signatur können Sie das Antragsformular zusätzlich zur Einreichung per DVD ausdrucken und dann unterschrieben und gemeinsam mit der DVD übermitteln.

#### <span id="page-6-0"></span>**D. Vertraulich zu behandelnde Unterlagen**

Alle Unterlagen, die uns zusammen mit einem Antrag auf Erprobung gemäß § 137e Absatz 7 SGB V zugehen, werden grundsätzlich vertraulich behandelt (§ 27 der Geschäftsordnung des G-BA [GO]). Demgegenüber sind "hoch vertrauliche Informationen" solche, die von Ihnen gesondert als Betriebs- und Geschäftsgeheimnisse gekennzeichnet wurden. Diese Kennzeichnung und Einordnung nehmen Sie vor, indem Sie die entsprechenden Unterlagen in den dafür vorgesehenen Unterordnern ablegen (siehe Ordnerstruktur). Zusätzlich ist es erforderlich, dass Sie die Dokumente auch im Dokumentennamen durch den Zusatz "BuG" und im Dokument selbst durch den Zusatz "Dokument enthält Betriebs- und Geschäftsgeheimnisse" als Wasserzeichen oder in der Kopf- oder Fußzeile der ersten Seite des Dokuments kennzeichnen.

Der Umgang mit hoch vertraulichen Informationen ist in der Vertraulichkeitsschutzordnung des G-BA (Anlage II der GO) geregelt. Gemäß § 2 Satz 2 der Vertraulichkeitsschutzordnung dürfen hoch vertrauliche Informationen unter besonderen Sicherungsvorkehrungen nur Personen bekannt gegeben oder zugänglich gemacht werden, die hierzu berechtigt sind und die diese aufgrund ihrer Zuständigkeit und Aufgabe kennen müssen.

Falls der Antrag angenommen wird, erfolgt die Veröffentlichung der Abschnitte II bis VI im Rahmen des Beratungsverfahrens zu der entsprechenden Erprobungs-Richtlinie. Tragen Sie daher bitte Sorge dafür, dass die im Formular eingearbeiteten Angaben in der Weise gemacht werden, dass sie keine Betriebs- und Geschäftsgeheimnisse enthalten. Wird die Einwilligung in diese Veröffentlichung des Antrages (siehe Abschnitt VII) nicht erteilt, gilt der Antrag als unvollständig.

Auch wenn Sie zur Wahrung von Betriebs- und Geschäftsgeheimnissen, zum Schutz des geistigen Eigentums oder zum Schutz personenbezogener Daten einer Veröffentlichung von antragsbegründenden Unterlagen widersprechen, so haben Sie dennoch zu gewährleisten, dass alle Angaben zu *Studienmethodik und -ergebnissen* zur Veröffentlichung zur Verfügung gestellt werden. Kommen Sie dieser Forderung nicht nach, kann der Antrag als unvollständig gewertet werden.

#### <span id="page-7-0"></span>**Abschnitt I – Administrative Informationen**

#### **1 Antragstyp**

Bitte kreuzen Sie den Typ Ihres Antrags an.

#### $\Box$ **Einzelantrag**

*Die Antragstellung allein durch ein einzelnes Unternehmen ist dann zulässig, wenn dieses Hersteller ist oder die Eigenschaft als Anbieter (gemäß 2. Kapitel § 17 Absatz 6 Satz 1 VerfO) eigenständig erfüllt. Die Erbringung der Methode darf nicht dadurch limitiert sein, dass erforderliche Produkte oder Leistungen Dritter am Markt nicht frei verfügbar sind. Ist die Erbringung der Methode auf diese Weise limitiert, dann ist es notwendig, einen gemeinsamen Antrag zu stellen.*

#### П **Notwendig gemeinsamer Antrag**

*Ein gemeinsamer Antrag mehrerer Unternehmen ist notwendig, wenn die Eigenschaft als Anbieter (gemäß 2. Kapitel § 17 Absatz 6 Satz 2 VerfO) nur von mehreren Unternehmen gemeinsam erfüllt wird. Dieser Fall liegt vor, wenn weitere Medizinprodukte oder Leistungen (im Weiteren als "Komponenten" benannt) für die Erbringung der Methode erforderlich sind, die auf dem Markt nicht frei verfügbar sind, wenn es also der Mitwirkung eindeutig bestimmter oder bestimmbarer Dritter bei der Durchführung der Erprobungsstudie bedarf. Soweit für die Erbringung der Methode eine Komponente oder Komponenten erforderlich sind, über deren Verbreitung ein oder auch mehrere Unternehmen exklusiv entscheiden können, und diese Dritten diesbezüglich bestimmen können, ob die fragliche/n Komponente/n auf dem Markt verfügbar ist/sind oder nicht, ist es notwendig, dass Sie den Erprobungsantrag gemeinsam mit diesem/n Unternehmen stellen. Denn wenn Dritte über die Marktverfügbarkeit der infrage stehenden Komponente/n bestimmen können, hätte das zur Folge, dass ihre Mitwirkung an der Erprobung unbedingt erforderlich ist, weil sie diese ansonsten jederzeit verhindern könnten.*

#### $\Box$ **Optional gemeinsamer Antrag**

*Optional kann auch ein gemeinsamer Antrag mehrerer Unternehmen gestellt werden, wenn diese antragsberechtigt sind und die gemeinsame Antragstellung nicht im oben ausgeführten Sinn notwendig ist.* 

#### **2 Antragstellendes Unternehmen**

Soweit Sie gemeinsam mit anderen Unternehmen den Antrag stellen, vervielfältigen Sie bitte diese Tabelle und füllen Sie sie je Antragsberechtigten gesondert aus.

*Die Antragsberechtigungen werden im Unterabschnitt [A. Antragsberechtigung und](#page-2-1)  [Bevollmächtigungen](#page-2-1) der Allgemeinen Hinweise erläutert.*

#### Name des Unternehmens

Klicken Sie hier, um einen Text einzugeben.

#### Anschrift

- Hersteller eines Medizinprodukts,  $\Box$ auf dessen Einsatz die technische Anwendung einer neuen Untersuchungs- und Behandlungsmethode maßgeblich beruht (vgl. 2. Kapitel § 17 Absatz 2, 3, 4 VerfO)
- $\Box$ Unternehmen, das in sonstiger Weise als Anbieter einer neuen Methode ein wirtschaftliches Interesse an einer Erbringung zu Lasten der Krankenkassen hat (vgl. 2. Kapitel § 17 Absatz 2, 6 VerfO)

#### **Falls zutreffend: Bevollmächtigte Person/Bevollmächtigtes Unternehmen**

*Antragsberechtigte können Dritte zur Antragstellung bevollmächtigen. In diesem Fall ist es erforderlich, die entsprechende Vollmacht dem Antrag beizulegen. Bevollmächtigte können natürliche Personen und Unternehmen (z. B. Vertriebsunternehmen, Auftragshersteller, Tochterunternehmen) sein.*

Name

Klicken Sie hier, um einen Text einzugeben.

#### Anschrift

Klicken Sie hier, um einen Text einzugeben.

#### **3 Kontaktperson**

Name

Klicken Sie hier, um einen Text einzugeben.

Anschrift

Klicken Sie hier, um einen Text einzugeben.

E-Mail

Klicken Sie hier, um einen Text einzugeben.

#### Telefon- und Telefaxnummer

#### <span id="page-9-0"></span>**Abschnitt II – Angaben zur Methode**

# **1 Kurzbezeichnung der antragsgegenständlichen Untersuchungs- oder Behandlungsmethode**

Bitte geben Sie eine Kurzbezeichnung der antragsgegenständlichen Untersuchungs- oder Behandlungsmethode (Methode) an, indem Sie die medizinische Vorgehensweise (Intervention) sowie eine kurze Bestimmung des antragsgegenständlichen Anwendungsgebiets (Indikation) eintragen (Beispiel: "Tiefe Hirnstimulation bei Morbus Parkinson").

Klicken Sie hier, um einen Text einzugeben.

#### **2 Konkretisierung des Antragsgegenstands**

Bitte geben Sie nachfolgend knapp und präzise an, für welche Methode Sie konkret einen Antrag auf Erprobung stellen.

*Insbesondere die hier gemachten Angaben sind maßgeblich für die vom G-BA vorzunehmende Potenzialbewertung sowie gegebenenfalls für die Beratungen zu einer Erprobungs-Richtlinie. Bitte beachten Sie: Für ausführlichere Begründungen und Erläuterungen der Angaben haben Sie in Nummer 3 Gelegenheit.*

a) Bitte geben Sie an, bei welchem **Patientinnen-/Patientenkollektiv** (genaue Zielpopulation, sofern zutreffend unter Nennung betroffener Subgruppen) die antragsgegenständliche Methode zum Einsatz kommen soll.

*Bitte beachten Sie dabei, dass es nicht zu Widersprüchen zu dem in Nummer 1 genannten Anwendungsgebiet kommen darf.*

*Im Fall von Beratungen zu einer Erprobungs-Richtlinie kann diese Angabe relevant für die Festlegung von Ein- und Ausschlusskriterien sein.*

Klicken Sie hier, um einen Text einzugeben.

b) Bitte geben Sie die Kernmerkmale der antragsgegenständlichen Methode (**Intervention**) an (sofern zutreffend: unter Einsatz des Medizinprodukts).

Klicken Sie hier, um einen Text einzugeben.

c) Bitte benennen Sie die derzeit im Rahmen der gesetzlichen Krankenversicherung zur Behandlung des in Buchstabe a aufgeführten Patientinnen-/Patientenkollektivs zur Verfügung stehende Methode und ordnen Sie ein, ob diese durch die antragsgegenständliche Methode ersetzt wird oder ob die antragsgegenständliche Methode zusätzlich zu dieser erfolgt.

*Falls mehrere Methoden existieren, sind diese einzeln zu benennen und im Verhältnis zur antragsgegenständlichen Methode einzuordnen; dabei sind auch Arzneimittel-Therapien zu berücksichtigen. Sofern aus Ihrer Sicht eine Methode den Versorgungsstandard darstellt, weisen Sie bitte darauf hin.*

*Im Fall von Beratungen zu einer Erprobungs-Richtlinie können diese Angaben relevant für die Entscheidung über eine oder mehrere Kontrollintervention/en sein.*

d) Bitte geben Sie an, welche konkreten Behandlungseffekte (**Outcomes**; in der Form: Endpunkt, erwartbarer Effekt) im Vergleich zu der/den in Buchstabe c dargestellten Methode/n durch den Einsatz der antragsgegenständlichen Methode für das in Buchstabe a aufgeführte Patientinnen-/Patientenkollektiv erwartet werden.

*Im Fall von Beratungen zu einer Erprobungs-Richtlinie können diese Angaben relevant für die Auswahl von Endpunkten sein.* 

Klicken Sie hier, um einen Text einzugeben.

#### **3 Erläuterungen und Begründungen zum Antragsgegenstand**

*In diesem Unterabschnitt haben Sie die Gelegenheit, Ihre in Nummer 2 getroffenen Festlegungen zu erläutern und zu begründen. Bitte achten Sie darauf, dass die nachfolgenden Ausführungen fokussiert, plausibel und widerspruchsfrei auf Ihre Angaben in Nummer 2 Bezug nehmen.*

a) Bitte beschreiben Sie die Krankheit und machen Sie insbesondere Angaben zu Ätiologie, Symptomatik, Spontanverlauf und Klassifikation/en. Sofern Sie in Nummer 2 Buchstabe a konkrete Einschränkungen auf Erkrankte mit bestimmten Eigenschaften (z. B. Alter, Schwere der Erkrankung, Komorbiditäten) vorgenommen haben, begründen Sie diese bitte.

Klicken Sie hier, um einen Text einzugeben.

b) Bitte geben Sie die Prävalenz der Erkrankung und, sofern möglich, des in Nummer 2 Buchstabe a festgelegten Patientinnen-/Patientenkollektivs pro 10 000 Personen der bundesdeutschen Bevölkerung an.

Klicken Sie hier, um einen Text einzugeben.

c) Bitte beschreiben Sie in kurzer Form die in Nummer 2 Buchstabe c aufgeführte/n Methode/n.

*Bitte beachten Sie dabei, dass für Arzneimittel- und Medizinprodukte-Anwendungen der Einsatz im konkreten Anwendungsgebiet, also für das in Nummer 2 Buchstabe a beschriebene Patientinnen-/Patientenkollektiv, zulässig sein muss.* 

Klicken Sie hier, um einen Text einzugeben.

d) Bitte beschreiben Sie detailliert das theoretisch-wissenschaftliche Konzept der antragsgegenständlichen Methode.

*Das theoretisch-wissenschaftliche Konzept einer Methode ist die Beschreibung der systematischen Anwendung bestimmter auf eine Patientin oder einen Patienten einwirkender Prozessschritte (Wirkprinzip), die das Erreichen eines diagnostischen oder therapeutischen Ziels (Erkennung, Heilung, Verhütung der Verschlimmerung oder Linderung der Krankheitsbeschwerden) in einer spezifischen Indikation (Anwendungsgebiet) wissenschaftlich nachvollziehbar erklären kann.*

Bitte beschreiben Sie in diesem Zusammenhang das Wirkprinzip der antragsgegenständlichen Methode und stellen Sie die Unterschiede zu der/den in Nummer 2 Buchstabe c genannten Methode/n dar.

e) Bitte stellen Sie auf der Grundlage des Wirkprinzips und der bisher vorliegenden Erkenntnisse zu der antragsgegenständlichen Methode unter Bezugnahme auf die in Nummer 2 Buchstabe c genannte/n Methode/n dar, worauf die Erwartung einer konkreten Verbesserung der Versorgung der in Nummer 2 Buchstabe a dargestellten Zielpopulation gestützt wird. Bitte erläutern Sie in diesem Zusammenhang die in Nummer 2 Buchstabe d dargestellten erwarteten Behandlungseffekte.

*Diese Angabe ist insbesondere für die Bewertung des "Potenzials einer erforderlichen Behandlungsalternative" erforderlich.*

*Dieses Potenzial kann sich gegenüber der/den in Buchstabe c genannten Methode/n etwa in der Erwartung folgender Aspekte ergeben:* 

- − *weniger aufwändiges Verfahren,*
- − *weniger invasiv,*
- − *bereits verfügbare Verfahren bei bestimmten Patientinnen und Patienten nicht erfolgreich anwendbar,*
- − *weniger Nebenwirkungen,*
- − *Optimierung der Behandlung*
- − *oder in sonstiger Weise effektivere Behandlung.*

*Auch auf einen gegebenenfalls erwartbaren Anwendernutzen ist hinzuweisen.*

Klicken Sie hier, um einen Text einzugeben.

# **4 Falls zutreffend: Maßgeblichkeit eines Medizinprodukts für die technische Anwendung der antragsgegenständlichen Methode**

Bitte benennen und beschreiben Sie das maßgebliche Medizinprodukt (siehe auch Abschnitt III Nummer 1.1) und dessen Einbindung in die antragsgegenständliche Methode.

*Erläutern Sie hierbei insbesondere den Stellenwert des Medizinprodukts im Rahmen der in Nummer 3 Buchstabe d beschriebenen Prozessschritte (Wirkprinzip) zur Beantwortung der Frage, ob die technische Anwendung der antragsgegenständlichen Methode maßgeblich auf dem Medizinprodukt beruht. Die technische Anwendung einer Methode beruht dann maßgeblich auf einem Medizinprodukt, wenn ohne dessen Einbeziehung (technische Anwendung) die Methode bei dem jeweiligen Anwendungsgebiet ihr, sie von anderen Vorgehensweisen unterscheidendes, theoretisch-wissenschaftliches Konzept verlieren würde.*

*Falls mehrere Medizinprodukte für die technische Anwendung der antragsgegenständlichen Methode maßgeblich sind, sind diese einzeln zu benennen und zu beschreiben.*

Klicken Sie hier, um einen Text einzugeben.

# **5 Darstellung von weiteren für die Erbringung der antragsgegenständlichen Methode erforderlichen Medizinprodukten oder Leistungen**

Soweit in Abschnitt I "Notwendig gemeinsamer Antrag" angekreuzt wurde, stellen Sie bitte dar, welche weiteren Medizinprodukte oder Leistungen für die Erbringung der antragsgegenständlichen Methode erforderlich sind, die auf dem Markt nicht frei verfügbar sind, für deren Einsatz im Rahmen einer Erprobung es also der Mitwirkung von Dritten bedarf.

#### **6 Anforderungen für die Anwendung der antragsgegenständlichen Methode**

Bitte benennen und begründen Sie, welche Anforderungen für die sachgerechte Anwendung der antragsgegenständlichen Methode erfüllt sein müssen (u. a. die Qualifikation der Ärztinnen und Ärzte und des weiteren medizinischen Personals, Überwachungsbedarf, spezielle Notfallmaßnahmen, erforderliche apparativ-technische Rahmenbedingungen).

Klicken Sie hier, um einen Text einzugeben.

## **7 Angaben zur derzeitigen und zukünftig zu erwartenden Verbreitung der antragsgegenständlichen Methode in Deutschland**

Bitte geben Sie an, wie häufig die antragsgegenständliche Methode von wie vielen Leistungserbringern in Deutschland jährlich bislang angewendet wird und mit welcher Verbreitung in Zukunft zu rechnen ist.

## <span id="page-13-0"></span>**Abschnitt III – Angaben zum maßgeblichen Medizinprodukt (falls zutreffend)**

#### **1 Allgemeine Angaben**

Fügen Sie die Technische Gebrauchsanweisung des Medizinprodukts bei und übermitteln Sie, falls verfügbar, weitere Dokumente, die die Funktionsweise des Medizinprodukts illustrieren.

*Sind mehrere Medizinprodukte für eine Methode maßgeblich, dann ist Abschnitt III jeweils separat für jedes maßgebliche Medizinprodukt auszufüllen.*

#### 1.1 Name des Medizinprodukts

Klicken Sie hier, um einen Text einzugeben.

#### 1.2 Name des Medizinprodukteherstellers

Klicken Sie hier, um einen Text einzugeben.

#### 1.3 Informationen zum Inverkehrbringen

Fügen Sie den Scan oder die Kopie des aktuellen Nachweises der Erfüllung der Voraussetzungen für das Inverkehrbringen und die Inbetriebnahme mit ersichtlicher Gültigkeitsdauer und ausstellender Benannter Stelle bei.

*Sofern Sie eine Übergangsregelung (z. B. nach Artikel 120 der Verordnung (EU) 2017/745) beanspruchen, welche Sie von einem Nachweis gemäß der Verordnung (EU) 2017/745 befreit, geben Sie bitte ergänzend die konkrete Übergangsregelung an und begründen Sie deren Einschlägigkeit für Ihr Produkt. Die Angaben sind dann entsprechend für die nach Maßgabe der einschlägigen Übergangsregelung ausgestellten Nachweise auszufüllen. Geben Sie bitte ergänzend eine Einschätzung, in welche Risikoklasse Ihr Medizinprodukt nach Artikel 51 in Verbindung mit Anhang VIII der Verordnung (EU) 2017/745 einzuordnen ist, und begründen Sie diese. Sobald Ihnen für Ihr Produkt ein Nachweis über die Erfüllung der Voraussetzungen für das Inverkehrbringen und die Inbetriebnahme gemäß der Verordnung (EU) 2017/745 vorliegt, reichen Sie bitte den Scan oder die Kopie dieses Nachweises ein.*

Klicken Sie hier, um einen Text einzugeben.

#### a) Gültigkeitsdauer

Klicken Sie hier, um einen Text einzugeben.

#### b) Benannte Stelle

Klicken Sie hier, um einen Text einzugeben.

#### c) Zweckbestimmung

*Gemäß Artikel 2 Nummer 12 der Verordnung (EU) 2017/745 bezeichnet die Zweckbestimmung die Verwendung, für die ein Produkt entsprechend den Angaben des Herstellers auf der Kennzeichnung, in der Gebrauchsanweisung oder dem Werbe- oder Verkaufsmaterial bzw. den Werbe- oder Verkaufsangaben und seinen Angaben bei der klinischen Bewertung bestimmt ist.*

# 1.4 Zulassungsstatus international

*Herstellerseitige Darstellung des internationalen Zulassungsstatus inklusive der zugelassenen Zweckbestimmung/Anwendungsgebiete mit Nachweis (gegebenenfalls unter Angabe der Ablehnungsgründe bei Versagung oder Entziehung der Zulassung).*

Klicken Sie hier, um einen Text einzugeben.

# 1.5 Notwendige Voraussetzungen der Qualitätssicherung für eine sachgerechte Anwendung

Klicken Sie hier, um einen Text einzugeben.

1.6 Auflistung von vergleichbaren Produkten der Mitbewerber mit CE-Kennzeichnung (sofern bekannt)

Bitte listen Sie vergleichbare verkehrsfähige Produkte auf und legen Sie dar, ob sie im Rahmen des gleichen theoretisch-wissenschaftlichen Konzepts zur Anwendung kommen können.

Klicken Sie hier, um einen Text einzugeben.

# **2 Angaben zur Vigilanz**

Bitte listen Sie nachstehend die Vorkommnisse und schwerwiegenden unerwünschten Ereignisse sowie gegebenenfalls die Maßnahmen, die im Zusammenhang mit einem Vorkommnis oder einem schwerwiegenden unerwünschten Ereignis (gemäß der Begriffsbestimmungen entsprechend Artikel 2 der Verordnung (EU) 2017/745) eingeleitet wurden, sowie präventiv ergriffene Maßnahmen zum in Nummer 1 genannten Medizinprodukt auf. Hierbei sind auch Veröffentlichungen auf der Internetseite des Bundesinstituts für Arzneimittel und Medizinprodukte (BfArM) zu berücksichtigen.

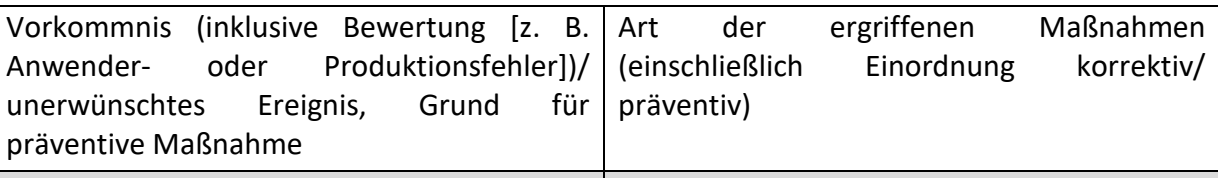

Klicken Sie hier, um einen Text einzugeben. Klicken Sie hier, um einen Text einzugeben.

# **3 Angaben zur klinischen Bewertung nach Artikel 61 der Verordnung (EU) 2017/745 bzw. Leistungsbewertung nach § 19 Absatz 2 MPG**

Fügen Sie die vollständigen klinischen Daten nach Artikel 2 Nummer 48 der Verordnung (EU) 2017/745 (klinische Prüfungen inklusive Updates zur klinischen Nachbeobachtung, sonstige Studien, sonstige veröffentlichte oder unveröffentlichte Berichte) im Volltext bei. Für in-vitro-Diagnostika sind die entsprechenden Angaben aus § 19 Absatz 2 MPG (Leistungsbewertung) vorzulegen.

3.1 Bitte beschreiben Sie die klinischen Daten, die die Eignung des Medizinprodukts für den vorgesehenen Verwendungszweck zeigen (insbesondere Darstellung, ob die klinischen Daten aus einer klinischen Prüfung oder aus sonstigen in der wissenschaftlichen Fachliteratur wiedergegebenen Studien über ein Produkt, dessen Gleichartigkeit mit dem betreffenden Produkt nachgewiesen werden kann [Literaturbewertung], entsprechend Artikel 2 Nummer 48 der Verordnung (EU) 2017/745 stammen).

3.2 Bitte beschreiben Sie das Nutzen-/Risiko-Verhältnis nach Artikel 61 der Verordnung (EU) 2017/745.

*Sofern Sie eine Übergangsregelung (z. B. nach Artikel 120 der Verordnung (EU) 2017/745) beanspruchen, welche Sie von klinischen Prüfungen nach Artikel 61 der Verordnung (EU) 2017/745 (z. T.) befreit, geben Sie bitte ergänzend die konkrete Übergangsregelung an und begründen Sie deren Einschlägigkeit für Ihr Produkt. Die Angaben sind dann entsprechend der nach Maßgabe der einschlägigen Übergangsregelung vorgenommenen Beschreibung des Nutzen-/Risiko-Verhältnisses auszufüllen.*

#### <span id="page-16-0"></span>**Abschnitt IV – Aktueller Erkenntnisstand**

# **1 Systematische Informationsbeschaffung**

*Um sicherzustellen, dass dem G-BA für die Bewertung des Potenzials der Methode ein vollständiger Studienpool zur Verfügung steht, und da nicht ausgeschlossen werden kann, dass dem antragstellenden Unternehmen selbst nicht alle zur gegenständlichen Methode durchgeführten Studien bekannt sind, ist eine systematische Informationsbeschaffung seitens des herstellenden Unternehmens erforderlich.*

*Die systematische Informationsbeschaffung umfasst dabei eine Recherche in Bibliografischen Datenbanken (siehe Nummer 1.2) sowie eine Recherche in Studienregistern (siehe Nummer 1.3). Darüber hinaus sind in Nummer 1.4 auch Studien des antragstellenden Unternehmens darzustellen.*

*Damit nachvollziehbar ist, wie aktuell die Informationsbeschaffung ist, sind die Zeitpunkte der jeweiligen Recherchen zu dokumentieren.*

*Wichtiger Hinweis für die Recherche im Falle von diagnostischen Verfahren: Wenn es sich bei der Methode um ein diagnostisches Verfahren handelt, welches bereits in Studien zum Nachweis der therapeutischen Konsequenz einer diagnostischen Methode eingesetzt wurde, sind diese Studien hier ebenfalls zu recherchieren. Dies hat den Hintergrund, dass nicht nur Studien zur diagnostischen Güte, sondern auch Studien zu therapeutischen Effekten, die auf dem Einsatz des diagnostischen Verfahrens beruhen, wichtige Ergebnisse zum diagnostischtherapeutischen Pfad liefern können.*

#### **1.1 Kriterien für den Einschluss von Studien in die Bewertung**

Bitte benennen Sie die Ein- und Ausschlusskriterien für Studien des angestrebten Gesamtstudienpools zur Bewertung des Potenzials. Dabei sind mindestens Aussagen zur Patientenpopulation, zur Intervention, zur Vergleichsintervention, zu den Endpunkten, zum Studientyp und zur Studiendauer zu machen (s. u.); diese sind zu begründen. Stellen Sie die Ein- und Ausschlusskriterien zusammenfassend in einer tabellarischen Übersicht dar.

Klicken Sie hier, um einen Text einzugeben.

#### **1.2 Recherche in bibliographischen Datenbanken**

*Die Recherche ist mindestens in den Datenbanken MEDLINE (z. B. via PubMed) und Cochrane CENTRAL Register of Controlled Trials (Studien aus Cochrane, keine Reviews) durchzuführen. Zusätzlich kann eine Recherche in weiteren themenspezifischen Datenbanken zweckmäßig sein, etwa wenn für die Fragestellung typischerweise Publikationen in themenspezifischen Datenbanken (z. B. CINAHL, PsycINFO, usw.) registriert werden.*

Bitte dokumentieren Sie die verwendete Recherchestrategie und das Datum der Recherche bzw. ihrer letztmaligen Aktualisierung spezifisch für jede Datenbank unter Nennung der Suchbegriffe (MeSH-Begriffe oder andere datenbankspezifische Schlagwörter, Freitext-Begriffe) und deren Verknüpfungen. Einschränkungen bei der Recherche (z. B. Sprach- oder Jahreseinschränkungen) sind zu beschreiben und zu begründen. Eine etwaige Nichtverwendung von MeSH-Terms oder anderen Schlagwörtern ist ebenfalls zu begründen. Bitte bilden Sie die vollständigen Recherchestrategien in den nachfolgend entsprechend markierten Textfeldern ab. Die resultierenden Gesamttreffer der Recherchen (s. Abbildung 1,

oberstes Kästchen) sind als Datei beizufügen, die nach Möglichkeit in ein Literaturverwaltungsprogramm importiert werden kann (beispielsweise als ris-Datei).

*Für die Darstellung der Auswahl der Publikationen füllen Sie bitte die Textfelder in Abbildung 1 aus. Ausgehend von der Gesamttrefferzahl ist dabei darzulegen, an welcher Stelle im Auswahlprozess und mit welchen Auswahlkriterien Publikationen im weiteren Prozess berücksichtigt oder ausgeschlossen wurden.* 

Bitte listen Sie die eingeschlossenen Publikationen in Abschnitt VI Nummer 1 des Antragsformulars auf und fügen Sie diese als Volltexte auf der DVD bei.

Publikationen, die nach Prüfung des Volltextes ausgeschlossen wurden, listen Sie bitte mit jeweiligem Ausschlussgrund in Abschnitt VI Nummer 2 des Antragsformulars auf.

Bitte hier die Recherchestrategie einfügen

Beispiel für die Darstellung der Recherchestrategie in Pubmed (NLM)

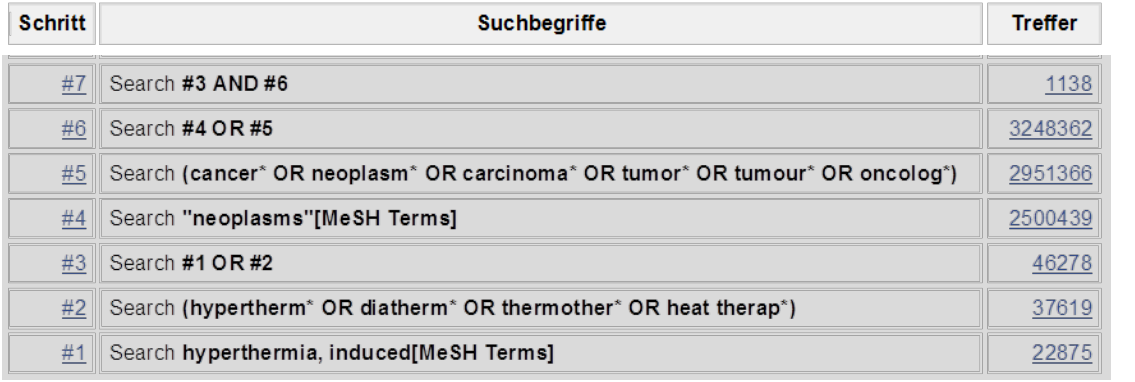

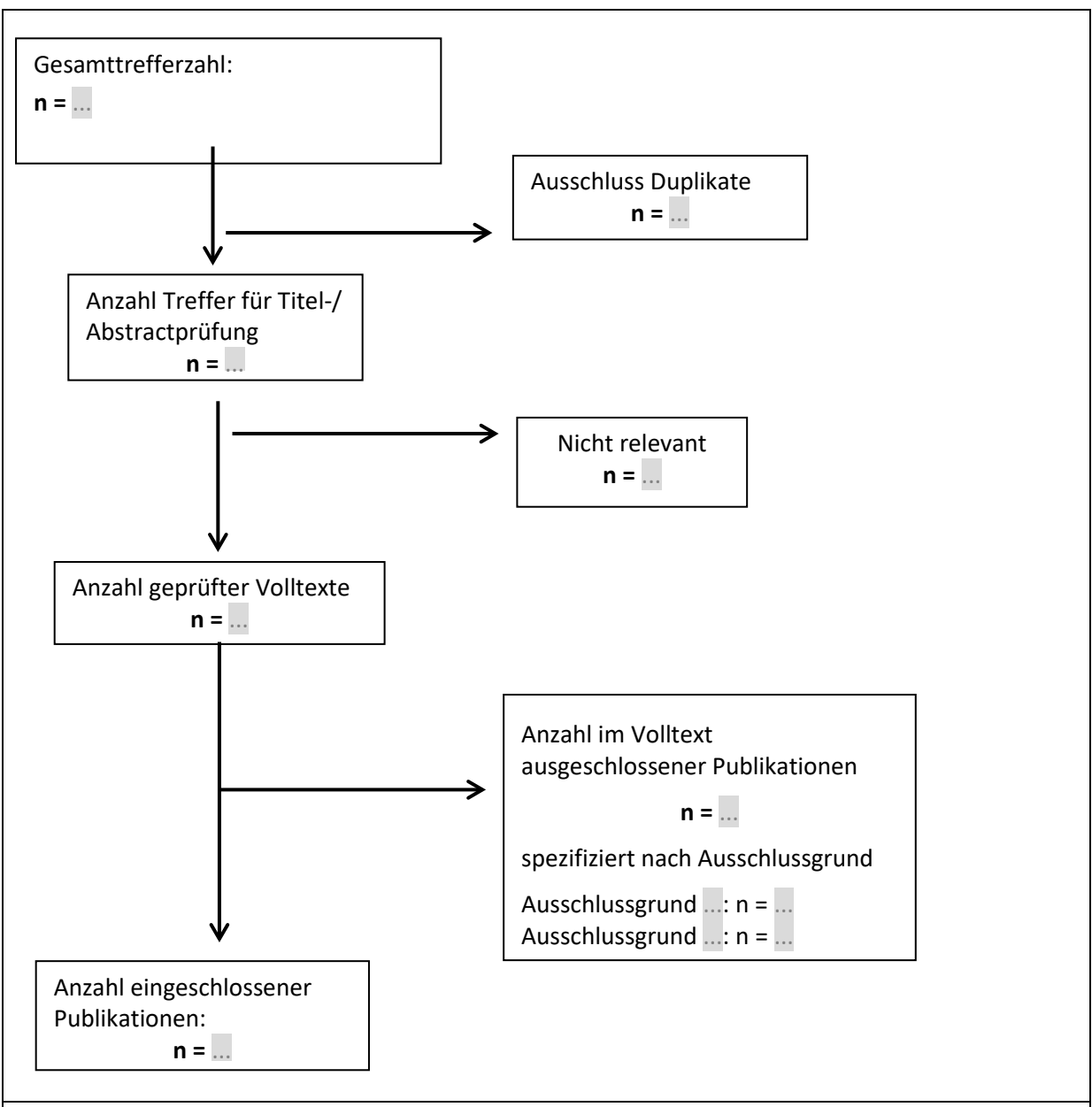

Abbildung [1](#page-18-0): Flussdiagramm in Anlehnung an PRISMA<sup>1</sup>; abzubilden ist hier der Auswahlprozess für die aus dem Recherche-Schritt 1.2 ermittelten Treffer

# **1.3 Recherche in Studienregistern**

*Die Recherche ist mindestens in den Studienregistern clinicaltrials.gov sowie über das International Clinical Trials Registry Platform Search Portal (ICTRP Search Portal, Suchportal der WHO) durchzuführen. Optional kann zusätzlich eine Recherche in weiteren themenspezifischen Studienregistern (z. B. krankheitsspezifische Studienregister oder Studienregister einzelner Hersteller) durchgeführt werden.*

*Die Recherche ist in jedem Studienregister einzeln und mit einer für das jeweilige Studienregister adaptierten Recherchestrategie durchzuführen. Bei der Recherche sind abgeschlossene, abgebrochene und laufende Studien zu erfassen. Eine gemeinsame Recherche nach Studien zu mehreren Fragestellungen ist möglich.*

<span id="page-18-0"></span><sup>&</sup>lt;sup>1</sup> Preferred Reporting Items for Systematic Reviews and Meta-Analyses

*Die verwendete Recherchestrategie ist spezifisch für jedes Register zu dokumentieren unter Nennung der Suchbegriffe und deren Verknüpfungen sowie der jeweils resultierenden Trefferzahlen. Einschränkungen bei der Recherche (z. B. Sprach- oder Jahreseinschränkungen) sind zu beschreiben und zu begründen. Die Gesamttreffer dieser Recherche sind als Datei beizufügen, die nach Möglichkeit in ein Literaturverwaltungsprogramm importiert werden kann.*

*Die Auswahl der Studien ist so zu dokumentieren, dass deutlich wird, welche Studien eingeschlossen und aus welchen Gründen Studien nicht berücksichtigt wurden (vgl. nachfolgendes Beispiel).*

Bitte hier die Recherchestrategie für die einzelnen Studienregister einfügen

Beispiel für die Dokumentation der Suche in Studienregistern

**ClinicalTrials.gov**

Eingabeoberfläche: Basic Search

**Suchstrategie**

abdominal aortic aneurysm AND (screening OR scan)

Anzahl Treffer: n= davon eingeschlossen: n= Ausschlussgründe Ausschlussgrund x: n= Ausschlussgrund y: n=

…

**International Clinical Trials Registry Platform Search Portal**

■ Eingabeoberfläche: Standard Search

**Suchstrategie** abdominal aortic aneurysm AND screening abdominal aortic aneurysm AND scan

Anzahl Treffer: n = Davon eingeschlossen: n = Ausschlussgründe Ausschlussgrund x: n = Ausschlussgrund y: n =

#### **1.4 Weitere bekannte Studien**

Bitte benennen Sie in Tabelle 1 alle weiteren Studien, die Ihnen bekannt sind, aber nicht durch einen der beiden oben beschriebenen Rechercheschritte identifiziert wurden. Dies können beispielsweise auch bisher unveröffentlichte Studienergebnisse sein. Sofern diese Studien nicht für die Bewertung des Potenzials herangezogen werden sollen, begründen Sie dies bitte.

*Fügen Sie bitte für jede Studie eine neue Zeile ein. Falls keine Studien existieren, auf die diese*  Kriterien zutreffen, tragen Sie bitte in der ersten Zeile "keine" ein.

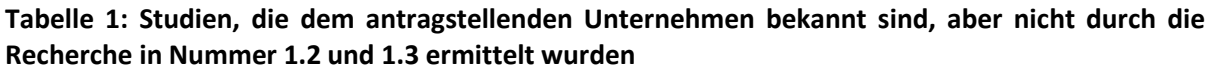

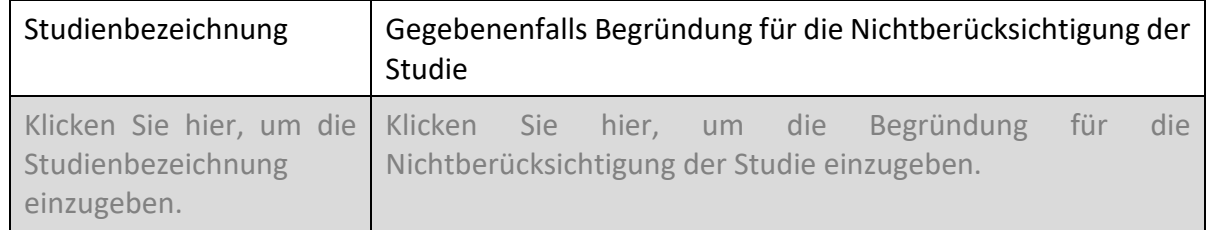

#### **1.5 Deskriptive Darstellung des resultierenden Studienpools ("Body of Evidence")**

Bitte charakterisieren Sie in Tabelle 2 den resultierenden Studienpool, der sich aus den vorgenannten Suchschritten (Nummer 1.2, 1.3 und 1.4) ergibt. Hierdurch soll verdeutlicht werden:

- − welche der ermittelten Publikationen sich auf die gleiche Studie beziehen,
- − ob zu der betreffenden Studie auch Einträge in den Studienregistern ermittelt wurden oder
- − zu welchen Studien ausschließlich Einträge in den Studienregistern ermittelt wurden, die Suche aber keine Volltextpublikation ergab.

*Dabei sind die beschriebenen Publikationen/Studien so zu beschreiben, dass sie eindeutig zuzuordnen sind (Autorin/Autor/Jahr oder Registernummer).*

#### **Tabelle 2: Übersicht über den resultierenden Studienpool**

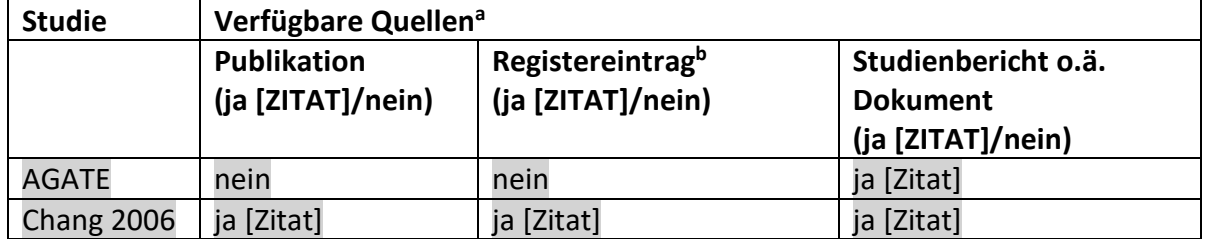

a: Bei Angabe "ja" sind jeweils die Zitate der Quelle(n) (z. B. Publikationen, Studienberichte, Studienregistereinträge) mit anzugeben, und zwar als Verweis auf die in Abschnitt VI genannte Referenzliste.

b: Zitat der Studienregistereinträge sowie, falls vorhanden, der in den Studienregistern aufgelisteten Berichte über Studiendesign und/oder -ergebnisse.

#### **1.6 Eckpunkte der eingeschlossenen Studien**

In den beiden nachfolgenden Tabellen 3 und 4 sind alle in Tabelle 2 aufgeführten Studien abzubilden. Dabei befüllen Sie bitte zu Studien, zu denen bereits Ergebnisse vorliegen, die Tabelle 3 und zu Studien, zu denen noch keine Ergebnisse vorliegen, die Tabelle 4. Weitere relevante Publikationen, wie Leitlinien, HTA-Berichte etc., die sich nicht aus Nummer 1.2, 1.3 oder 1.4 ergeben, können in Tabelle 8 (s. Nummer 2) dargestellt werden*.*

#### **1.6.1. Benennung derjenigen Studien zur angefragten Methode, die im Rahmen der vorgenannten Suchschritte (Nummer 1.2, 1.3 und 1.4) identifiziert wurden und zu denen Ergebnisse vorliegen**

Füllen Sie bitte für die Benennung der Studien Tabelle 3 aus. Unter "Anmerkungen" besteht Raum für weitere Hinweise, z. B. wenn es zu einer Studie mehrere Publikationen gibt. Dabei ist für jede Studie eine neue Zeile einzufügen.

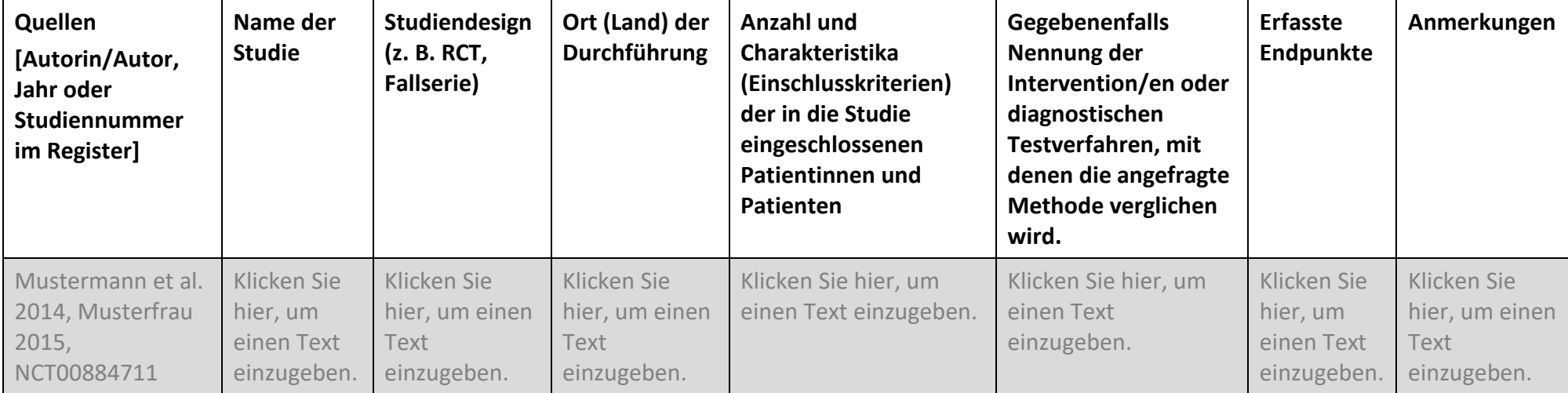

#### **Tabelle 3: Eckpunkte der Studien zur angefragten Methode, zu denen Ergebnisse vorliegen**

#### **1.6.2. Benennung derjenigen Studien zur angefragten Methode, die im Rahmen der vorgenannten Suchschritte (Nummer 1.2, 1.3 und 1.4) identifiziert wurden und zu denen noch keine Ergebnisse vorliegen**

Füllen Sie bitte für die Benennung der Studien Tabelle 4 aus. Unter "Anmerkungen" besteht Raum für weitere Hinweise, z. B. wenn es zu einer Studie mehrere Publikationen gibt. Dabei ist für jede Studie eine neue Zeile einzufügen.

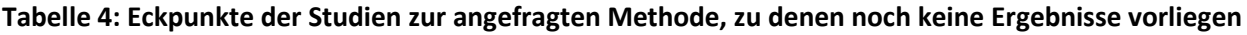

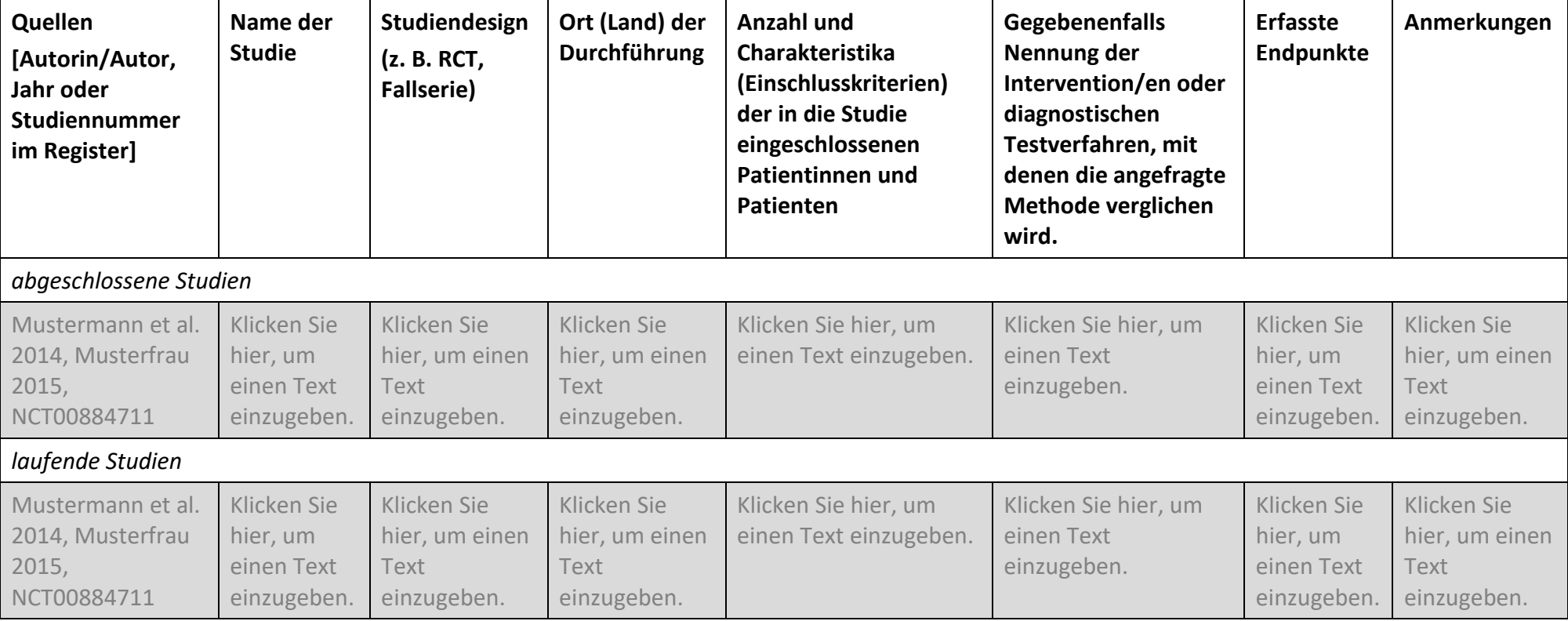

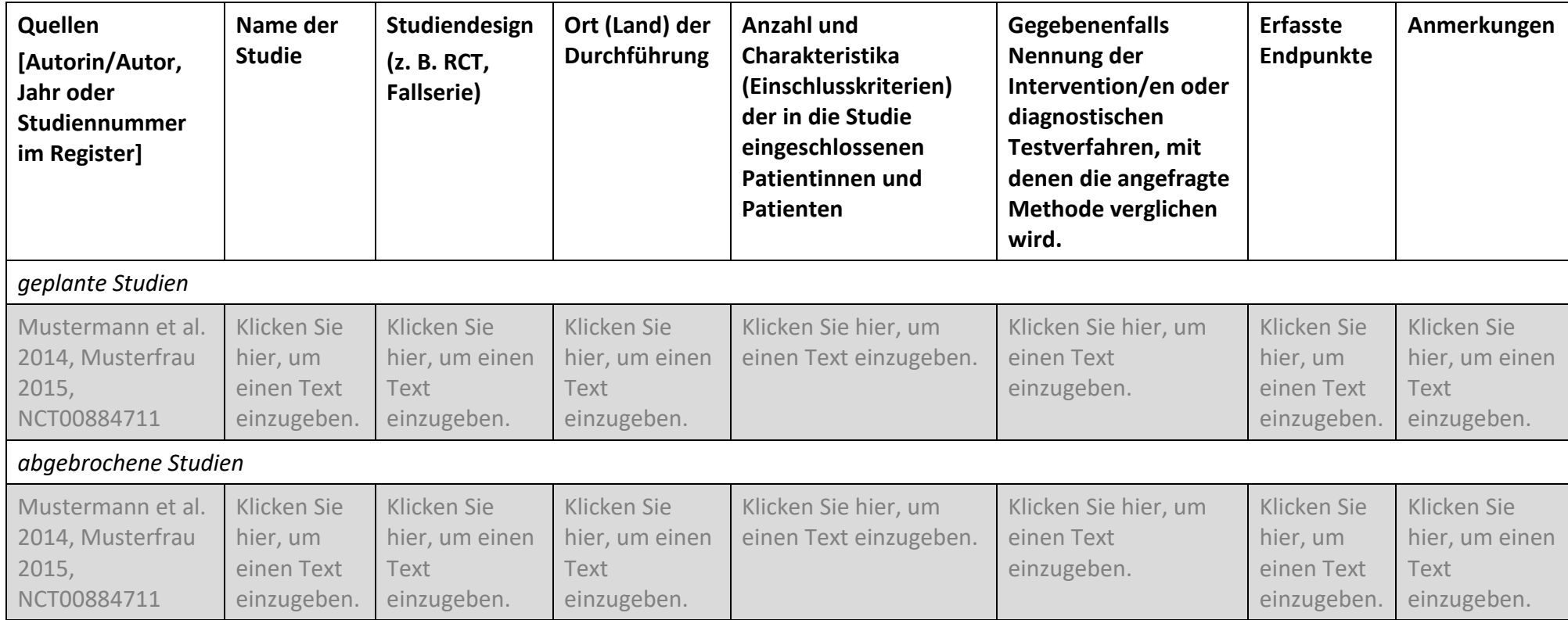

#### **1.6.3. Bisherige Ergebnisse der Studien**

Tragen Sie in die nachfolgenden Tabellen die Ergebnisse der eingeschlossenen Studien bitte so ein, dass für jeden für die Bewertung nach § 137e SGB V relevanten Endpunkt eine neue Tabelle mit den jeweiligen Ergebnissen der Studien entsteht, die diesen Endpunkt erhoben haben (die Tabellenvorlagen sind entsprechend zu vervielfältigen). Dabei ist zwischen dichotomen (z. B. Ereignis eingetreten ja/nein) und kontinuierlichen (z. B. Score in einem Fragebogen) Endpunkten zu unterscheiden. Ergebnisse zu unerwünschten Ereignissen sollten ebenfalls in einer eigenen Tabelle dargestellt werden.

*Wenn es sich bei der angefragten Methode um ein diagnostisches Verfahren handelt, welches bereits in Studien zum Nachweis der therapeutischen Konsequenz einer diagnostischen Methode eingesetzt wurde, können die Ergebnisse dieser Studien hier ebenfalls dargestellt werden. Dies hat den Hintergrund, dass nicht nur Studien zur diagnostischen Güte, sondern auch Studien zu therapeutischen Effekten, die auf dem Einsatz des diagnostischen Verfahrens beruhen, wichtige Ergebnisse zum diagnostisch-therapeutischen Pfad liefern können.*

**Tabelle 5: Ergebnisse von Studien zur therapeutischen Methode (bei Diagnostika: Studien zum diagnostisch-therapeutischen Pfad) für dichotome Endpunkte**

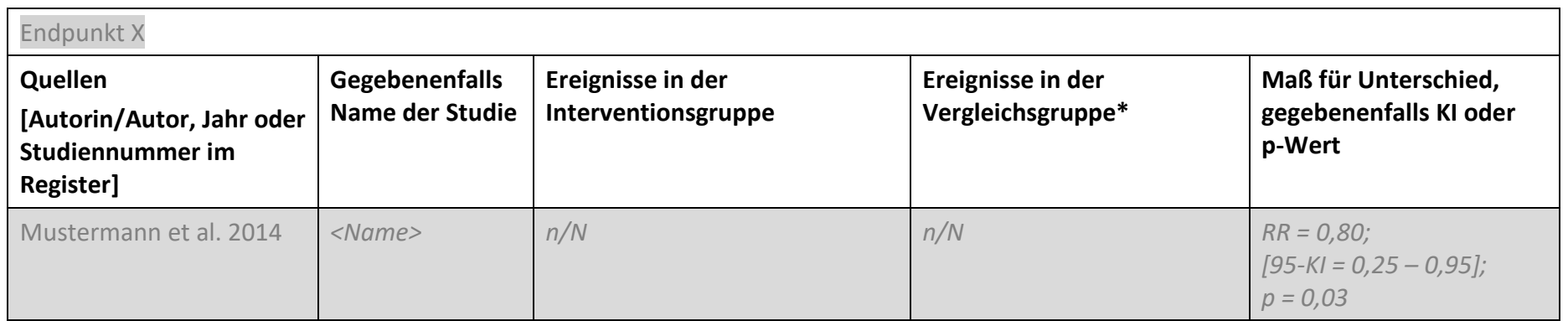

\*Soweit keine Vergleichsgruppe vorhanden ist, ist "keine Vergleichsgruppe vorhanden" einzutragen.

Abkürzungen: KI = Konfidenzintervall, RR = relatives Risiko

**Tabelle 6: Ergebnisse von Studien zur therapeutischen Methode (bei Diagnostika: Studien zum diagnostisch-therapeutischen Pfad) für kontinuierliche Endpunkte**

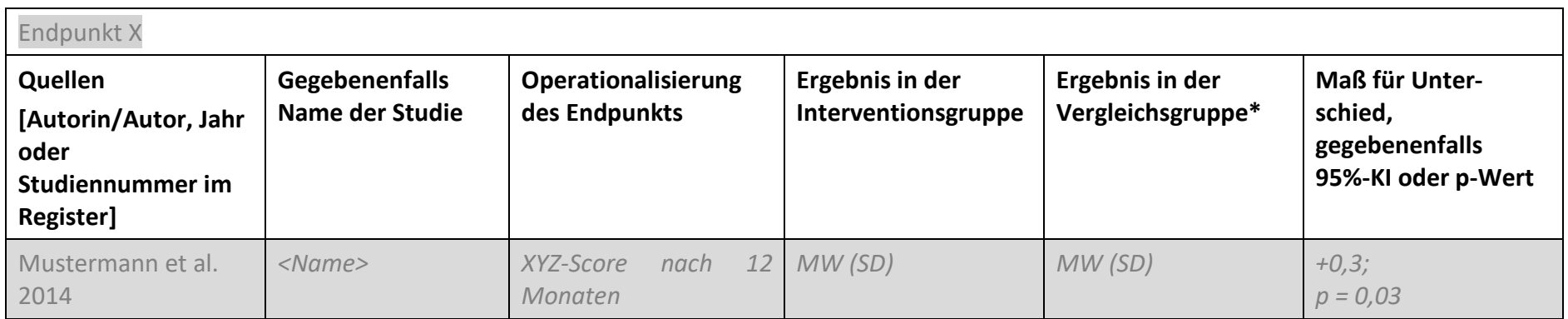

\*Soweit keine Vergleichsgruppe vorhanden ist, ist "keine Vergleichsgruppe vorhanden" einzutragen.

Abkürzungen: KI = Konfidenzintervall, MW = Mittelwert, SD = Standardabweichung

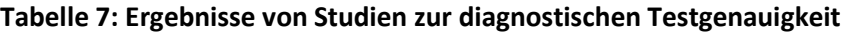

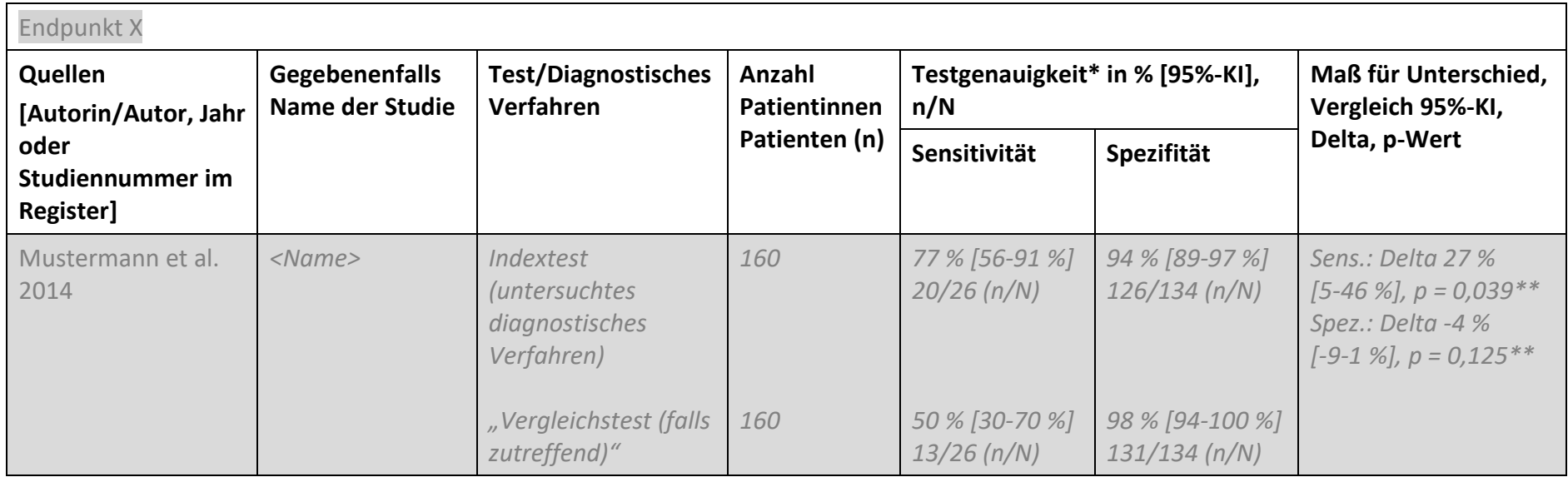

\*Evtl. auch positiv und negativ prädiktiver Wert. \*\*McNemar-Test.

Abkürzungen: KI = Konfidenzintervall, Sens. = Sensitivität, Spez. = Spezifität

# **2 Andere aussagekräftige Unterlagen für die Bewertung, jenseits der systematisch ermittelten Literatur**

*Nachfolgend besteht die Möglichkeit, weitere Publikationen (z. B. Leitlinien, HTA-Berichte, systematische Übersichtsarbeiten) darzustellen, die Ihrer Meinung nach relevante Erkenntnisse mit Blick auf die Bewertung enthalten.*

**Tabelle 8: Ergebnisse/Kernaussagen anderweitiger Publikationen/Studien**

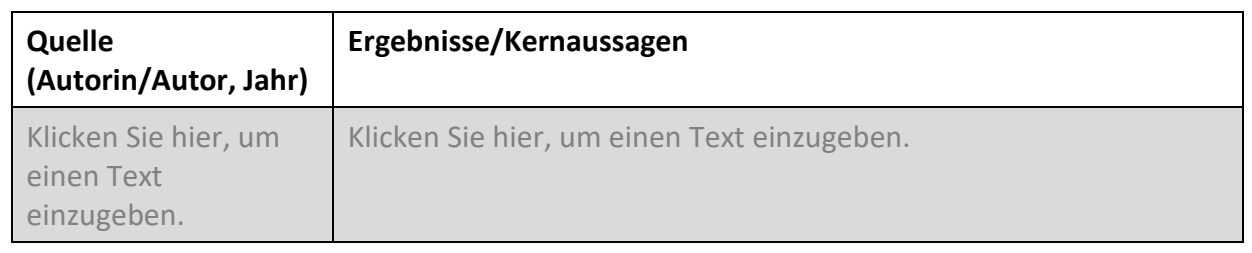

# **3 Zusammenfassende Bewertung des aktuellen Kenntnisstandes zu der Methode, einschließlich einer Einschätzung zur Ergebnissicherheit der dargestellten Studien**

*Nachfolgend besteht die Möglichkeit, den sich aus den genannten Angaben ergebenden Kenntnisstand zur Bewertung der Methode in kurzer Form darzustellen.*

## <span id="page-28-0"></span>**Abschnitt V – Eckpunkte der Erprobungsstudie**

*In diesem Abschnitt können Sie optional mögliche Eckpunkte einer Erprobungsstudie darlegen. Angaben in diesem Abschnitt haben keinen Einfluss auf das Ergebnis der Potenzialbewertung. Der G-BA ist jedoch sehr an Informationen in diesem Bereich interessiert, insbesondere für den Fall, dass von Fachgesellschaften, Studiengruppen oder einzelnen Krankenhäusern bereits konkrete Studienkonzepte zur angefragten Methode in der Entwicklung befindlich sind. Die Informationen können dazu beitragen, dass die Erstellung einer Erprobungs-Richtlinie erleichtert wird. Beachten Sie dabei bitte, dass die mit den Eckpunkten zu skizzierende Erprobungsstudie eine Bewertung des Nutzens der Methode auf einem für eine spätere Richtlinienentscheidung ausreichend sicheren Erkenntnisniveau (vgl. 2. Kapitel § 13 Absatz 2 VerfO) bezweckt. Für die Angaben zu den Eckpunkten sind klinisch-wissenschaftliche Begründungen wichtig.*

#### **1 Fragestellung**

*Formulieren Sie hier auf Grundlage des in Abschnitt II Nummer 3 Buchstabe e postulierten Potenzials der Methode die Fragestellung der Erprobungsstudie unter kurzer Benennung der Zielpopulation, der Intervention und der Vergleichsintervention (Kontrolle) sowie der Endpunkte.*

Klicken Sie hier, um einen Text einzugeben.

#### **2 Studienpopulation**

*Die Angaben in Abschnitt II Nummer 2 Buchstabe a können hier, soweit erforderlich, konkretisiert werden; Abweichungen (z. B. im Sinne von Ein- und Ausschlusskriterien) gegenüber den Angaben in Abschnitt II Nummer 2 Buchstabe a bedürfen der Begründung.*

Klicken Sie hier, um einen Text einzugeben.

#### **3 Intervention und Vergleichsintervention (Kontrolle)**

*Hier können Sie die in Abschnitt II Nummer 2 Buchstabe b gemachten Angaben zur Intervention konkretisieren. Beschreiben und begründen Sie zudem auf Grundlage Ihrer Angaben in Abschnitt II Nummer 2 Buchstabe c die angemessene Vergleichsintervention für die mögliche Erprobungsstudie.*

Klicken Sie hier, um einen Text einzugeben.

#### **4 Endpunkte**

*Benennen Sie einen patientenrelevanten primären Endpunkt, in dem die Verbesserung gegenüber der Vergleichstherapie erwartet wird. Schätzen Sie bezogen auf den primären Endpunkt den erwarteten Effekt begründet ab und legen Sie die klinische Relevanz des Effekts dar. Zudem sind mögliche weitere Endpunkte (sekundäre Endpunkte) sowie erwartete unerwünschte Ereignisse zu benennen. Beschreiben Sie für jeden Endpunkt valide Erhebungsinstrumente und -methoden.*

Klicken Sie hier, um einen Text einzugeben.

#### **5 Studientyp**

*Die Studie muss geeignet sein, eine Bewertung des Nutzens der Methode auf einem für eine spätere Richtlinienentscheidung ausreichend sicheren Erkenntnisniveau zu erlauben.*

*Hierbei soll es sich,soweit möglich, um eine Studie der Evidenzstufe I gemäß 2. Kapitel § 11 VerfO mit patientenbezogenen Endpunkten (z. B. Mortalität, Morbidität, Lebensqualität) handeln. Bei seltenen Erkrankungen, bei Methoden ohne vorhandene Alternative oder aus anderen* 

*Gründen kann es unmöglich oder unangemessen sein, Studien dieser Evidenzstufe durchzuführen oder zu fordern. Soweit qualitativ angemessene Unterlagen dieser Aussagekraft nicht vorliegen, erfolgt die Nutzen-Schaden-Abwägung einer Methode aufgrund qualitativ angemessener Unterlagen niedrigerer Evidenzstufen. Die Anerkennung des medizinischen Nutzens einer Methode auf Grundlage von Unterlagen einer niedrigeren Evidenzstufe bedarf jedoch – auch unter Berücksichtigung der jeweiligen medizinischen Notwendigkeit – zum Schutz der Patientinnen und Patienten umso mehr einer Begründung, je weiter von der Evidenzstufe I abgewichen wird. Dafür ist der potenzielle Nutzen einer Methode, insbesondere gegen die Risiken der Anwendung bei Patientinnen oder Patienten abzuwägen, die mit einem Wirksamkeitsnachweis geringerer Aussagekraft einhergehen. Hierbei ist insbesondere sicherzustellen, dass die methodischen Anforderungen an die Studiendurchführung unter Berücksichtigung der Versorgungsrealität so ausgestaltet werden, dass sie hinreichend praktikabel sind.*

*Falls eine randomisierte kontrollierte Studie für die Erprobung nicht in Frage kommt, ist dies zu begründen und darzulegen, wie mögliche Verzerrungen des Studienergebnisses vermieden werden sollen.*

*Legen Sie Maßnahmen dar, mit denen eine effektive Verblindung gewährleistet werden kann.*

*Spezifische Besonderheiten (z. B. mehr als 2 Behandlungsarme, Crossover- oder faktorielles Design, Nicht-Unterlegenheitsstudie etc.) sind spezifisch darzustellen und gegebenenfalls zu begründen.*

Klicken Sie hier, um einen Text einzugeben.

#### **6 Sächliche, personelle und sonstige Anforderungen an die Qualität**

*Hier können konkrete Qualitätssicherungsmaßnahmen aufgeführt werden, die sowohl die Studiendurchführung selbst (z. B. Anforderungen an das Studienpersonal) als auch die Datenerhebung und -auswertung betreffen.*

Klicken Sie hier, um einen Text einzugeben.

#### **7 Fallzahlabschätzung und Studiendauer**

*Nehmen Sie basierend auf dem in Nummer 3 dargestellten erwarteten Effekt bezogen auf den primären Endpunkt eine vorläufige Fallzahlschätzung vor.*

*Geben Sie die geschätzte Studiendauer einschließlich der Nachbeobachtungszeit (ungefährer Zeitablaufplan untergliedert in Rekrutierung - Intervention - Beobachtung - Auswertung) sowie Erhebungszeitpunkte für die in Nummer 4 benannten Endpunkte an. Das Follow-up ist unter Berücksichtigung des Krankheitsverlaufs und der erwarteten Effekte zu begründen. Nehmen Sie anhand der Fallzahlplanung eine Abschätzung des Rekrutierungszeitraums vor und legen Sie das Vorgehen zur Rekrutierung der Studienteilnehmenden dar.*

Klicken Sie hier, um einen Text einzugeben.

#### **8 Studienkosten**

*Eine erste Schätzung der möglichen Kosten einer Erprobungsstudie unter Berücksichtigung der Ausführungen Nummer 1 bis 7 kann angegeben werden.* 

# **9 Als Volltexte beigefügte Literatur**

Führen Sie nachfolgend sämtliche von Ihnen in Abschnitt V zitierten Quellen in alphabetischer Reihenfolge des Nachnamens der Erstautorin/des Erstautors auf Grundlage einer gängigen wissenschaftlichen Formatierung (z. B. Vancouver Style) auf.

*Diese Quellen sind als Volltexte beizufügen.* 

#### <span id="page-31-0"></span>**Abschnitt VI – Literaturverzeichnis**

#### **1 Als Volltexte beigefügte Literatur**

*Nachfolgend sind sämtliche im Antrag zitierten Quellen in alphabetischer Reihenfolge des Nachnamens der Erstautorin/des Erstautors auf Grundlage einer gängigen wissenschaftlichen Formatierung (z.B. Vancouver Style) aufzuführen. Aufzuführen sind auch die eingeschlossenen Einträge aus Studienregistern unter Angabe der Studiennummer.*

*Dazu gehören die in Abschnitt II zitierten Quellen sowie die in Abschnitt IV*

- − *Nummer 1.2 eingeschlossenen Publikationen,*
- − *Nummer 1.4 gelisteten Studien des antragstellenden Unternehmens, die für die Begründung des Potenzials herangezogen werden sollen, und*
- − *Nummer 3 aufgeführten Publikationen.*

*Diese Quellen sind als Volltext auf der DVD beizufügen.*

Klicken Sie hier, um das Literaturverzeichnis einzugeben.

#### **2 Nach Prüfung von Volltexten ausgeschlossene Publikationen**

*Nachfolgend sind die Publikationen aufzuführen, die in bibliographischen Datenbanken ermittelt wurden (siehe Abschnitt IV Nummer 1.2) und die nach Prüfung des Volltextes ausgeschlossen wurden; dabei sind die jeweiligem Ausschlussgründe entsprechend der Tabelle in Abschnitt IV Nummer 1.1 anzugeben.*

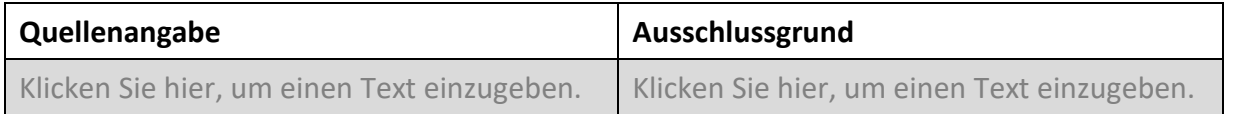

#### <span id="page-32-0"></span>**Abschnitt VII – Unterschrift**

*Soweit Sie gemeinsam mit anderen Unternehmen den Antrag stellen, vervielfältigen Sie bitte die nachstehende Tabelle und füllen Sie diese einschließlich Unterschrift je antragsberechtigten Unternehmen gesondert aus.*

Hiermit erklärt das antragstellende Unternehmen,

- dass die Inhalte der Abschnitte II bis VI des Antrags vollständig und richtig sind.
- dass die Hinweise zu Beginn des Antragsformulars zur Kenntnis genommen wurden. Insbesondere wurde zur Kenntnis genommen, dass, falls der Antrag angenommen wird, die Veröffentlichung der Abschnitte II bis VI im Rahmen des Beratungsverfahrens zu der entsprechenden Erprobungs-Richtlinie erfolgt.
- dass das Antragsformular keine Betriebs- oder Geschäftsgeheimnisse enthält und dass Anlagen, die Betriebs- und Geschäftsgeheimnisse beinhalten, entsprechend den Allgemeinen Hinweisen [\(Buchstabe D\)](#page-6-0) gekennzeichnet und auf der DVD abgespeichert wurden.

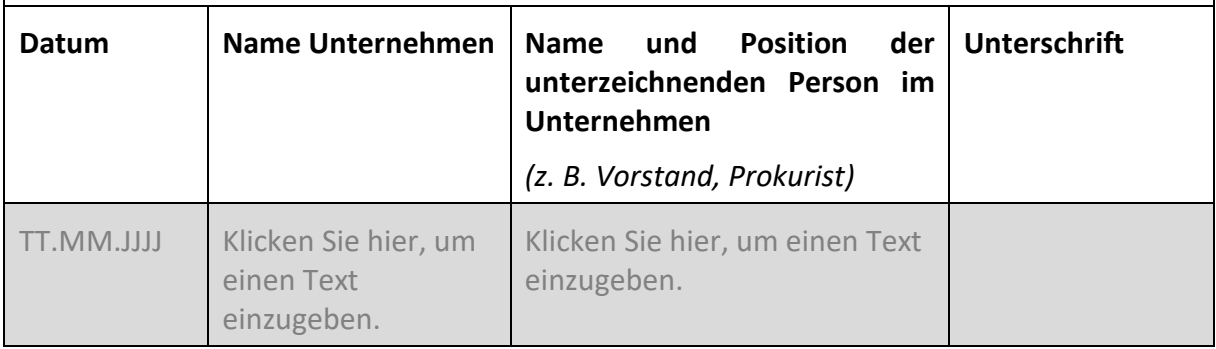